## **SECTIONAL VALVE VD8A**

**Technical catalogue**

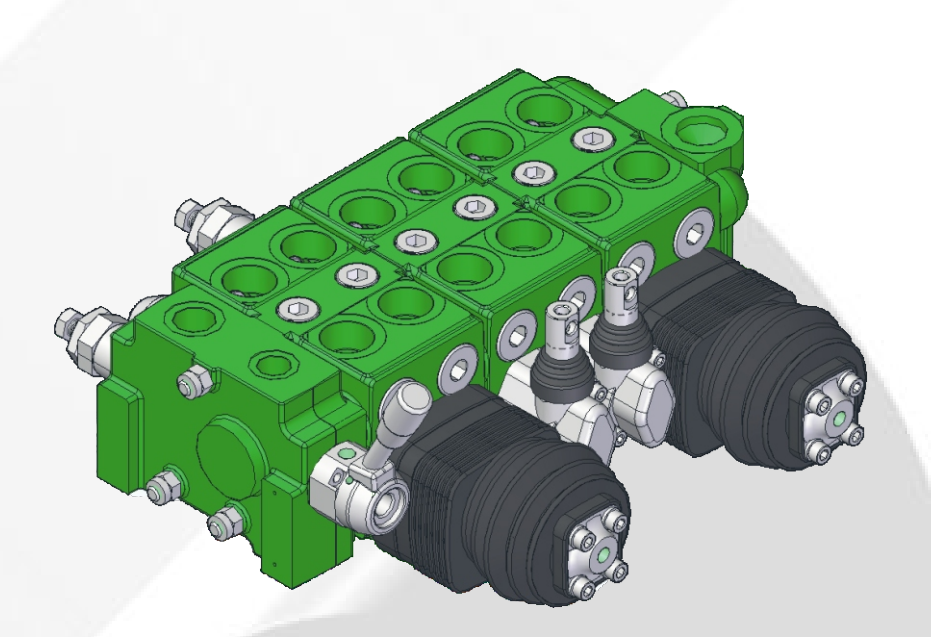

**COMPANY**<br>WITH QUALITY SYSTEM<br>CERTIFIED BY DNV  $=$ ISO 9001/2000=

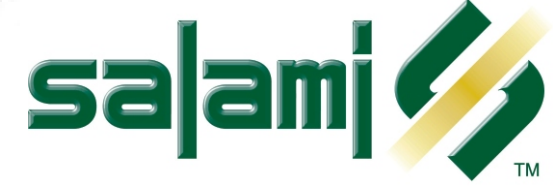

#### Page 1 - GENERAL INDEX Page 2 - General features Page 3 - Technical data - Working conditions Page 4 - Operating principle Page 5 - Hydraulic fluids - Installation - Filtration - Pipes Page 6 - Performance data - Metering curves - Valve working limit Page 7 - Performance data - Pressure drop "P" to "T" - Pressure drop "P" to "A/B" and "A/B" to "T" Page 8 - Dimensions from 1 to 8 working modules Page 9 - Ports Page 10 - Inlet module (hydraulic circuits) Page 11 - Inlet module (dimensions) Page 12 - Inlet module with priority flow valve adjustable by power steering load Page 13 - Inlet module with priority flow valve (fixed priority flow) Page 15 - Single and double working module (parallel circuit) Page 16 - Working module with adjustable or fixed priority flow valve pressure compensated Page 17 - Single and double working module (series circuit) Page 18 - Working module (tandem circuit) Page 19 - Mid inlet module (hydraulic circuits) Page 20 - Outlet module (hydraulic circuits) Page 21 - Assembling tie-rods Page 22 - 23 - Circuit and spool types Page 24 - Main relief valves Page 25 - Venting valves (available as auxiliary valve too) Pages 26 - 27 - 28 - Auxiliary valves Page 29 -Spool controls and spool positionings Page 30 - Spool controls - SL- NL - NP - MP Page 31 - Spool controls - SS - FL Page 32 - Spool controls - L1/L2 - Standard shafts Page 33 - Cable remote controls - D1 - TC Page 33 - Direct electric push-pull control and emergency devices - E1/E2 - SL - ES Page 34 - Hydraulic controls - IP - IF Page 35 - Pneumatic and electro-pneumatic controls - PP/P0 - P1/P2 - PQ Page 36 - 37 - Electro-hydraulic controls - H1/H2 Page 38 - Spool positionings - C2 -C3 - C4 - C5 - C6 - C7 - C8 Page 39 - Spool positionings - R2 - R4 - R5 - R6 - R7 - R9 - C0 Page 40 - Spool positionings - F1 - F2 - F3 - F4 - F5 - F6 - F7 - F8 Page 41 - Spool positionings - D7 - D8 - D9 - M1 - M2 - M3 Page 42 - Spool positionings - CE - CM - CW - CD Page 43 - Spool positionings - PM - G2 - G4 - G5 Page 44 - 45 - How to order - VD8A Page 46 - Identification label Page 47 - WARRANTY

#### E0.06.0911.02.02

The data in this catalogue refers to the standard product.

The policy of Salami S.p.A. consists of a continuous improvement of its products. It reserves the right to change the specifications of the different products whenever necessary and without giving prior information. If any doubts, please get in touch with our sales departement.

### **GENERAL FEATURES**

Among all hydraulic directional control valves used in the field of mobile equipment applications, the spool valve is the most popular.

The sectional valve type allows construction flexibility.Salami VD8A directional control valve is modular construction and consist of an inlet section, up to 8 working modules and an outlet section.All these elements are secured in one block by means of tie-rods.(For more than 8 working modules please contact our sales dept.)

#### **FEATURES**

VD8A directional control valve has the following:

- cast-iron body (inlet section, working section, outlet section)
- parallel circuit, load check valve protection on each section
- series circuit, load check valve protection on each section (possibility of 2<sup>nd</sup> load check valve on series line)
- tandem circuit, load check valve protection on each section
- several types of mid modules
- possibility of venting valve
- possibility of power beyond configuration
- spool construction in steel, hardened and chromium-plated to obtain a higher surface hardness and a better corrosion resistance
- several types of spool: double, single acting, spool motor, float position etc.
- minimum tolerance between the spools and the body to obtain a minimum internal leakage
- interchangeabilty of all the spools
- possibility of auxiliary valve either on port A or B or on both
- several spool control devices and spool positioning devices

#### **VALVE AND DEVICE TYPES**

In order to meet the most stringent demands and to offer a wider range of applications, the following types of valves and devices are available:

#### **Valves**

- direct main relief valve: controls the maximum pressure in the circuit when one or more spools are on end stroke located on "A" or "B" port side, can be:
- direct type version up to 260 bar 3700 psi

pilot operated with anticavitation version up to 350 bar - 5000 psi

- electric and external piloted venting valve: located in the opposite cavity of the main relief valve and is available as 12 or 24 Vdc and normally open or normally closed versions (available also as venting valve for the ports A and B)
- overload and anticavitation valve on port A or/and B: set at a higher value (in comparison with the main relief valve), it protects the working ports from load induced pressures, avoids cavitation in the system created by the inertia.
- anti-cavitation check valve on port A or/and B: avoids cavitation in the system created by the inertia.
- flow restrictor: directly fitted on the "A/B" ports orifice

#### **Devices**

- handle controls
- handle safety devices: avoids accidental operation of the spool
- cross lever: allows to acting two spools with one manual joystick
- · cable remote control
- control device for microswitches: for the operation with electric d.c. motor driven pumps at one or more rotation speeds
- hydraulic kick-out: returns the spool automatically to the neutral position when the preset pressure of port "A" or "B" is exceeded
- anti-tilt device: the spool returns automatically in neutral position when the pressure reaches a pre-set value to avoid cranes from becoming unstable
- pneumatic proportional control
- · electropneumatic control
- hydraulic proportional control
- direct electric on-off control with emergency manual device
- electrohydraulic on-off and proportional control
- several spool positionings device to return the spool to neutral position or to lock the spool on working position

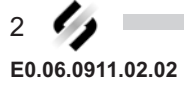

### **TECHNICAL DATA**

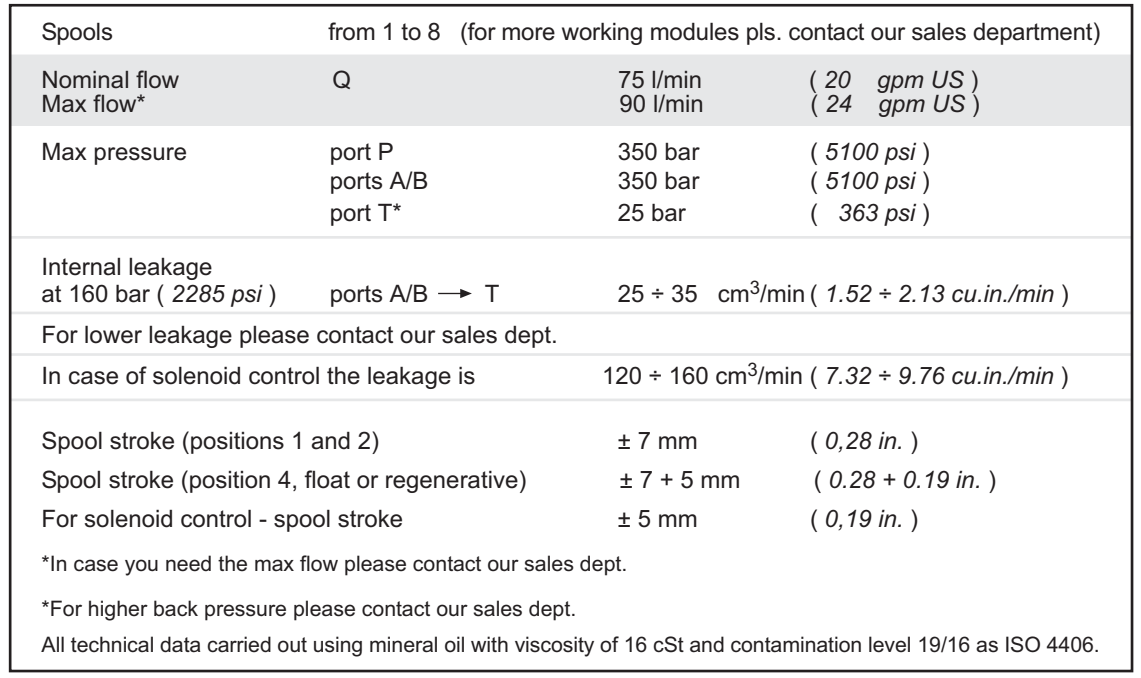

Nominal flow meaning: flow causing 1 bar (14.5 psi) pressure drop each section, with spools in neutral position

### **WORKING CONDITIONS**

![](_page_3_Picture_33.jpeg)

### **DIRECTIONAL CONTROL VALVE SECTIONAL TYPE**

### **OPERATING PRINCIPLE**

![](_page_4_Picture_3.jpeg)

![](_page_4_Figure_4.jpeg)

The picture show the P working module with the paths  $N - P - A - B - T$ .

Salami directional control valves belong to the 6/3 (or 6/4) type; they can control 6 gallery in 3 (or 4) spool positions simultaneously.

They are open circuit types: when the spool is in neutral position, the fluid flows directly to the tank with minimum internal pressure drops (approximatively 1 bar / 14.5 psi for each spool at nominal flow).

When the spool is moved from this position, the neutral gallery is gradually throttled and the connection between pump and actuator, through the corresponding port, is made.

When a pressure exceeds the value of the pressure existing in port A or B, the fluid flows through the load check valve to the actuator.

![](_page_4_Figure_10.jpeg)

**IMPORTANT** 

Looking at this side of the spool, we usually say: spool in when the spool is pushed into the valve and spool out when it is pulled out of the valve. Independing on assembling of the spool on "A" or "B" side

There are two characteristic phases in the spool stroke (7 mm - 0,275 in.):

a) the overlap phase (about 18% of the stroke) guarantees minimum internal leakages in neutral position; b) the progressive flow regulation phase (82% of the stroke).

Both pictures show a 6/3 valve type with double acting spool only as principle of functioning. Salami VD8A is available in different solutions.

![](_page_4_Picture_16.jpeg)

#### **HYDRAULIC FLUIDS**

Usually a mineral-base oil with a good viscosity index should be used, preferably with good lubricating properties and corrosion, oxidation and foaming resistant.

Sometimes the fluids supplied by the manufacturers do not satisfy purity requirements (see page 3 WORKING CONDITIONS). It is therefore necessary to filter the fluid carefully before filling. Your supplier can give you the information about NAS class of its fluids. To maintain the proper purity class, the use of filters of high dirt capacity with clogging indicator is recommended.

Under humidity conditions it is necessary to use hygroscopic salts.

For operation with fire resistant and ecological fluids, please contact our technical department.

#### **INSTALLATION**

When proceeding to mount the unit on the structure and to connect fittings to work ports, it is necessary to comply with the values of tightening torques.

The attachment of linkages to spools should not affect their operation. The mounting position can be vertical with inlet module on the top or horizontal.

#### Standard tightening torques - Nm / lbft

![](_page_5_Picture_95.jpeg)

#### **FILTRATION**

The contamination of the fluid in the system greatly affects the life of the unit. Above all, contamination may result in irregular operation, wear of seals in valve housings and failures. Once the initial contamination level of the system has been reached, it is necessary to limit any increase of contamination installing an efficient filtration system (see working conditions page 3).

#### **PIPES**

Pipes should be as short as possible, without restrictions or sharp bends (especially the return lines). Before connecting pipes to the fittings of the corresponding components, make sure that they are free from burrs and other contamination.

As a first approximation, for a mobile machine with standard length pipes, their width should guarantee the following values of fluid speed<sup>\*</sup>:

![](_page_5_Picture_96.jpeg)

the lowest values of fluid speed are required in case of wide temperature range and/or for continuous duty.

$$
^* \text{ [v} = \frac{21,2 \times Q}{d^2}
$$

 $v =$  fluid speed [m/sec],  $Q =$  flow [l/min],  $d =$  pipe internal diameter [mm]

![](_page_6_Picture_0.jpeg)

#### **PERFORMANCE DATA**

The characteristics in this catalogue are typical measured results.<br>During measuring a mineral based hydraulic oil with a viscosity of 16 cSt at a temperature of 50°C was used.

FOR FURTHER DETAILS PLEASE CONTACT OUR SALES DEPARTEMENT

![](_page_6_Figure_5.jpeg)

![](_page_6_Figure_6.jpeg)

The data of this diagram have been obtained with a force of: stroke beginning 120 N - stroke end 180 N and standard leakage data.

6 E0.06.0911.02.02

#### DIRECTIONAL CONTROL VA **EXECUTE 1.1 THE VD SECTIONAL TYPE** *CONSIDERING CONSIDERING CONSIDERING CONSIDERING CONSIDERING CONSIDERING*

## **PERFORMANCE DATA**

The characteristics in this catalogue are typical measured results. During measuring a mineral based hydraulic oil with a viscosity of 16 cSt at a temperature of 50°C was used.

FOR FURTHER DETAILS PLEASE CONTACT OUR SALES DEPARTEMENT

![](_page_7_Figure_5.jpeg)

![](_page_7_Figure_6.jpeg)

### **DIMENSIONS FROM 1 TO 8 WORKING MODULES**

FIXING HOLES THREADS: PORTS THREADED BSP (ISO 228) - M8x1.25 ISO 262 PORTS THREADED METRIC (ISO 262) - M8x1.25 ISO 262 PORTS THREADED SAE UN-UNF (ISO 725) - 5/16 18 UNC PORTS THREADED BSPF O-RING BOSS (JIS B 2351) - M8x1.25 ISO 262

On request are available working modules with distance between axis of 38 mm - 1.49 inch. Please get in touch with our sales dept.

![](_page_8_Figure_5.jpeg)

The drawing shown is just an example. The overall dimensions you read are valid for all the VD8A except the parametric dimensions "L" and "I" depending of the number of working sections. The parametric dimension "P" depends on a fixed dimension of 136 mm (11 in.) to wich you have to had the "X" and "Y" dimensions that you can find in the spool controls and spool positionings pages.

mm

 $mm$ 

in

**Spools** 

I.

L

 $\overline{1}$ 

115

4.53

 $143.5$ 

 $\overline{2}$ 

 $155$ 

6.10

183.5

#### **INDEX:**

- P  $=$  top inlet port
- **PL**  $=$  side inlet port
- T  $=$  top outlet port
- **TL** = side outlet port
- $T<sub>1</sub>$  $=$  top outlet port\*
- TL1 = side outlet port\*
- $A/B =$  work ports
- $VS =$  main relief valve(adjustable)
- **VA** = overload valve
- VU = load check valve
- \*Only in case of inlet and outlet first module the end module is closed

![](_page_8_Picture_339.jpeg)

 $\overline{\mathbf{4}}$ 

 $235$ 

9.25

263.5

 $\mathbf{\mathbf{z}}$ 

 $\frac{1}{95}$ 

7.68

223.5

5

275

10.83

303.5

 $6\phantom{1}6$ 

315

12.40

343.5

On request you can have all the ports BSP ISO 228 - G 3/4 in this case auxiliary valves are not available.

E0.06.0911.02.02

#### www.comoso.com

**JIS B 2351** 

 $\overline{7}$ 

 $355$ 

19.97

383.5

8

395

15.55

423.5

### **PORTS**

Following are standard ports. For different port types, please contact our sales department.

![](_page_9_Figure_4.jpeg)

![](_page_9_Picture_46.jpeg)

![](_page_9_Figure_6.jpeg)

![](_page_9_Picture_47.jpeg)

![](_page_9_Figure_8.jpeg)

![](_page_9_Picture_48.jpeg)

\*Available for quantity, please contact our sales dept.

![](_page_9_Figure_11.jpeg)

![](_page_9_Picture_49.jpeg)

**VD8A** 

![](_page_10_Figure_2.jpeg)

E0.06.0911.02.02

## INLET MODULE (DIMENSIONS)

#### IN ALL THESE COMMERCIAL CODES PORT SIZE ARE SHOWN ON PAGE 8 PLEASE LOOK AT THE DIFFERENCES BETWEEN FIXING HOLES

![](_page_11_Figure_4.jpeg)

![](_page_11_Figure_5.jpeg)

Inlet module:commercial codes 07 - 08 - 21 - 22 - 27 - 28 are built always with this dimensions drw.

![](_page_11_Figure_7.jpeg)

![](_page_11_Picture_8.jpeg)

Inlet module: commercial code 23 is built always with this dimensions drw. Moreover in case of venting valve or in case you need to put the main relief valve on "B" side this is the drawing.

![](_page_11_Figure_10.jpeg)

#### **DIRECTIONAL CONTROL VALVE SECTIONAL TYPE**

![](_page_12_Figure_2.jpeg)

E0.06.0911.02.02

![](_page_13_Figure_2.jpeg)

In this valve the pump flow goes trough a calibrated orifice, that allows to keep a priority constant flow value(PF). The exceeding pump flow goes to P line.

> Priority flow values available are the following: 8

- $I/min 2.11$  gpm  $US$
- 11 I/min 2.90 gpm US
- 12.5 l/min 3.30 gpm US

![](_page_13_Figure_8.jpeg)

![](_page_13_Figure_10.jpeg)

### **DIRECTIONAL CONTROL VALVE SECTIONAL TYPE**

### **INLET MODULES**

![](_page_14_Figure_3.jpeg)

14 E0.06.0911.02.02

 $280$ 

 $36<sup>147</sup>$ 

 $\ddot{5}$ 

**PRB** 

 $20^{12}$ 

### SINGLE AND DOUBLE WORKING MODULE (PARALLEL CIRCUIT)

![](_page_15_Figure_3.jpeg)

In phase of order you must specify single or double working module parallel circuit.

![](_page_15_Figure_5.jpeg)

E0.06.0911.02.02

![](_page_15_Figure_6.jpeg)

**INLET Side** 

33

 $1.3$ 

33

 $1.3$ 

### **DIRECTIONAL CONTROL VALVE SECTIONAL TYPE**

![](_page_16_Figure_2.jpeg)

Pre-arrangement for aux. valve

![](_page_16_Figure_4.jpeg)

 $20^{18}$ 

**INIF** Side

33  $1.3$  33

 $1.3$ 

![](_page_16_Figure_5.jpeg)

Important: the handle flow regulation is always available on "A" side Available with or without load check valve - LCV

![](_page_16_Figure_7.jpeg)

![](_page_17_Figure_2.jpeg)

![](_page_17_Figure_3.jpeg)

Pre-arrangement for aux. valve **OUTLET Side**  $\frac{87}{14}$ **INLET Side** 33 33

 $1.3$ 

E0.06.0911.02.02

 $1.3$ 

![](_page_18_Picture_0.jpeg)

![](_page_18_Figure_2.jpeg)

#### MID INLET MODULE (HYDRAULIC CIRCUITS) Gauge port - G Inlet port - P1  $3\frac{2}{7}$ 134 52  $67$ 2.64 OUTLET Side Main relief valve €  $4.57$ Gauge port is available with **INLET** Side the following threads:  $15$ 25 BSP (ISO 228) - G 1/4 0.59 0.98 SAE UN-UNF (ISO725) - SAE 4 Mid inlet for second pump Mid inlet for second pump 12 11 with combining flows with combining flows and without main relief valve main relief valve **P1**  $P<sub>1</sub>$ P P P P  $51.5$ 2.03  $\mathsf{N}$ N N N lw T ī T Mid outlet Mid inlet for second pump Mid inlet for second pump 14 13 19 with split flows and with split flows and main relief valve main relief valve + gauge port P<sub>1</sub>  $P<sub>1</sub>$ P  $\vee$  $\mathsf{P}$ P P Þ N N  $\overline{N}$ N  $\mathsf{N}$ N  $\mathbb{H}$ M۷. lw  $\mathsf T$ ٦ T T T T

19 E0.06.0911.02.02

**/D8A** 

![](_page_20_Picture_0.jpeg)

### **OUTLET MODULE (HYDRAULIC CIRCUITS)**

![](_page_20_Figure_3.jpeg)

E0.06.0911.02.02

![](_page_21_Figure_2.jpeg)

![](_page_21_Picture_198.jpeg)

 $\textsf{Example of assembling of 2 working modules} + \textsf{inlet and outlet modules}$  modules the modules not modules with tie-rods and side seal kits

![](_page_21_Picture_5.jpeg)

![](_page_22_Figure_2.jpeg)

The circuits available are:

parallel type, series type, tandem type as shown in the picture above (tandem type with priority flow valve is available too, see page 16). You can have main relief valve or venting valve in the inlet(see page 14), the working sections can have pre-arrangement for auxiliary valves or not (you can mount venting valve too).

The spools can be 3 or 4 positions (as sown here below) moreover VD8A is available for power beyond just adding a sleeve (see page 20).

As you can read at page 44, the spools can be types "A" nominal flow or "C" 2/3 of nominal flow.

![](_page_22_Picture_70.jpeg)

![](_page_22_Figure_8.jpeg)

![](_page_23_Figure_2.jpeg)

Salami standard spools have the ends as shown in this drawing. These ends spool are necessary to join it the controls and the positionings. With direct electric and hydraulic controls the ends spool are different as you can see at pages 33 and 34.

![](_page_23_Figure_4.jpeg)

90

 $10$ 5L

#### **MAIN RELIEF VALVES**

![](_page_24_Picture_3.jpeg)

The main relief valve can be mounted on "A" or "B" side, in case of venting valve this is at the opposite side of the main relief. All the testing values of this page have been obtained with nominal flow of 50 L/min - 13.21 gpm, viscosity 16cST and oil temperature  $50^{\circ}$ C - 122 $^{\circ}$ F.

Max tightening torque: wrench 13 - 24 Nm wrench 17 - 27 Nm wrench 25 - 35 Nm wrench 27 - 40 Nm wrench 30 - 75 Nm Allen wrench 8 - 27 Nm

![](_page_24_Picture_6.jpeg)

![](_page_24_Figure_7.jpeg)

#### **VENTING VALVES (AVAILABLE AS AUXILIARY VALVE TOO)**

![](_page_25_Figure_3.jpeg)

### **DIRECTIONAL CONTROL VALVE SECTIONAL TYPE**

### **AUXILIARY VALVES**

![](_page_26_Figure_3.jpeg)

E0.06.0911.02.02

### **DIRECTIONAL CONTROL VALVE SECTIONAL TYPE**

![](_page_27_Figure_2.jpeg)

#### **CONVERSION VALVE**

The conversion valve CV allows to obtain single acting function starting from double acting spool just connecting the port to tank.For example starting from a double acting spool to obtain a single acting "A" port function, we must open the CV valve sending "B" port to tank line.

![](_page_27_Figure_6.jpeg)

![](_page_27_Figure_7.jpeg)

![](_page_27_Figure_8.jpeg)

![](_page_27_Figure_9.jpeg)

PR

![](_page_27_Figure_11.jpeg)

T

![](_page_27_Figure_12.jpeg)

![](_page_27_Picture_13.jpeg)

![](_page_27_Figure_14.jpeg)

![](_page_27_Picture_15.jpeg)

![](_page_27_Figure_16.jpeg)

![](_page_27_Picture_17.jpeg)

For more information: WWW.SALAMI.IT

**Electric venting valve** 

**MOOOC** 

 $\angle$  Electric venting valve

E0.06.0911.02.02

27

#### **DIRECTIONAL CONTROL VALVE SECTIONAL TYPE**

### **OTHER VALVES**

![](_page_28_Picture_3.jpeg)

Flow restrictor  $A/B \longrightarrow T$ 

This is the load check valve VU which is built in every working module between ports and you need not to specify in phase of ordering because it is part of the module.

In the series circuit working module you can have another load check valve on the series line as you can see in the drawing of page 17.

![](_page_28_Figure_6.jpeg)

32 P **SP SP** Flow restrictor  $P \longrightarrow A/B$ VU 1 N  $\mathbf{0}$  $\overline{2}$ 

 $\mathsf T$ 

P

VU

N

 $\mathsf T$ 

B

 $\overline{B}$ 

**ST** 

1

 $\mathbf{0}$  $\overline{2}$ 

![](_page_28_Figure_8.jpeg)

![](_page_28_Figure_9.jpeg)

![](_page_28_Figure_10.jpeg)

For tightening torque, please refer you to page 5.

![](_page_28_Picture_124.jpeg)

\*Available for quantity, please contact our sales dept.

## 28 E0.06.0911.02.02

#### **SPOOL CONTROLS AND SPOOL POSITIONINGS**

![](_page_29_Picture_3.jpeg)

This picture shows the VD8A assembled, in this case you have a manual control "NP" on A side and a spring return<br>in neutral position "C2" on B side.In this case the manual control "NP" is used directly to have the spool movement, in other case, for example with electro-hydraulic control, there is only a safety lever. Considering that VD8A is a simmetrical valve, all spool controls and positionings can be placed on both sides A or B.In case of hydraulic kickout "G2 - G4 - G5" and with spools types 13 - 17 - 18, you can also decide A or B side but after that this is the final position because with this type of control and spools the working module have a special machining.

In this and following pages you can find all spool controls and spool positionings, they are all assembled with socket hexagon head screw or in some case hexagon head screw: M5 x 0.8 with tightening torque of  $4.5 \pm 0.5$  Nm.

The drw. here below show the reference to fix A and B side from the point of view of the operator.

![](_page_29_Picture_7.jpeg)

VD8A - 2 working modules with electro-hydraulic controls  $H1/H2$  - H3/H4

![](_page_29_Picture_9.jpeg)

VD8A - 4 working modules (2 bi-blocks) with miscellaneous of controls NP - E7/E8 - C2 and EV on inlet m.

![](_page_29_Picture_11.jpeg)

**OPERATOR'S REFERENCE POINT** 

![](_page_29_Picture_13.jpeg)

VD8A - 4 working modules with electro-pneumatic control P1/P2

![](_page_29_Picture_15.jpeg)

**VD8A - 4 working modules** (2 bi-blocks) with hydraulic prop.  $\overline{\text{control}}$ 

**SPOOL CONTROLS** Allen wrench 4 4.75  $(0.19)$ 28 If you order SL we will supply the Without lever box 1.102 ਟ  $50$ ē male version, which is the ਫ਼ standard. For the female version  $\frac{11.2}{(0.4)}$ 5.5 please specify it when ordering.  $(0.2)$  $\overline{1}$ 24.6  $\mathbf{0}$  $(1.0)$  $09$ 0.354  $\overline{2}$ Female version Ø0.354  $\sigma$ available for spools from 01 to 06 П available for spools from 0 to 00<br>for the other spools please get in touch<br>with our sales dept. Male version Allen wrench 4 И۶ Pos. 2 Low effort protected lever ೦೭ This lever can be assembled turned of 180°  $Pos.0$ °0  $\mathbf{1}$ Pos. 1  $\mathbf{0}$ 28  $[1.1]$  $\boldsymbol{2}$ 87  $[3.43]$ This lever can be assembled turned of 180° Pos. 1  $19^{9}$  $M8$  $7g<sub>o</sub>$ Pos. 2 In case of auxiliary valve it must be assembled × turned of 180° with reference to this axis Standard Allen wrench 4 protected lever  $[2.24]$ 57  $\mathbf{1}$  $\mathbf{0}$ 7777777 7777777  $\overline{2}$ 28 [1.1] 57 [2.24] Screw M7 to grip the shaft This lever can be assembled turned of 180° In case of auxiliary valve it must be assembled  $\mathsf{V}/\mathsf{I}$  : turned of 180° with reference to this axis Protected clamp lever Pos. 1  $19$ Pos. 2  $\mathbf{1}$  $\mathbf 0$ Allen wrench 4  $\overline{2}$ 28 [1.1] 57 [2.24] 30

E0.06.0911.02.02

![](_page_31_Figure_1.jpeg)

![](_page_31_Figure_2.jpeg)

### **DIRECTIONAL CONTROL VALVE SECTIONAL TYPE**

![](_page_32_Figure_2.jpeg)

![](_page_33_Figure_2.jpeg)

#### **PUSH - PULL SOLENOID**

- VOLTAGE: 12Vdc OR 24Vdc
- COIL POWER: 60 Watt at 20°C
- PROTECTION INDEX WITH CONNECTOR: IP 65
- HEAVY DUTY 70%

![](_page_33_Figure_9.jpeg)

**CONNECTOR** 

![](_page_33_Figure_10.jpeg)

**NEGATIVE POLE**  $\mathbf{1}$  $2^{^{\circ}}$ SPOOL IN  $3<sup>′</sup>$ SPOOL OUT **GROUND WIRE**  $4)$ 

To avoid an excessive wearing of the contacts, depending on the sparking of these parts, we suggest a suitable DIN 43650 - A/ISO 4400 protection( for example diodes)

![](_page_33_Figure_13.jpeg)

![](_page_33_Picture_14.jpeg)

 $\mathbf{V} \mathbf{D} \mathbf{8} \mathbf{A}$ **-**

### **IRECTIONAL CONTROL VALVE** SECTIONAL TYPE

![](_page_34_Figure_2.jpeg)

![](_page_35_Figure_1.jpeg)

#### www.comoso.com

E0.06.0911.02.02

1D8A

#### Preliminary specifications about electro-hydraulic controls

Before to introduce electro-hydraulic single modules it is necessary to specify the adding hydraulic components necessary for the right functioning of it.As you can see in the drawing and hydraulic scheme it needs a pressure reducing valve "PRV" at the inlet of piloting circuit that reduce the pressure of "P" line at the max value o psi), a back pressure "CPV" on neutral line that assure a min. pressure of 8 bar (116 psi) and some accessories as fittings, pipe and filter. The pressure reduction at the piloting circuit inlet and the minimum value of

![](_page_36_Figure_4.jpeg)

neutral line can be obtained also with external standard valves made by valve manufacturers, for this reason Salami electro-hydraulic controls can be supplied without "PRV" and "CPV".

In this case is necessary to specify it in phase of order.

Our standard supply has the "Tp" port opened, we recommend to connect it directly to tank because a counter-pressure could be cause of malfunction.

With reference to page 20,<br>"OUTLET MODULES", the outlet U8 is shown in the hydraulic scheme here below, remember that with a special sleeve instead of "CPV" valve you can change U8 in a power beyond outlet type "U5".

#### **INDEX**

PRV - pressure reducing valve CPV - counter pressure valve Pp - pressure piloting line Tp - tank piloting line PL - P port TL - T port

![](_page_36_Figure_11.jpeg)

E0.06.0911.02.02

36

![](_page_37_Figure_1.jpeg)

![](_page_38_Picture_0.jpeg)

### **SPOOL POSITIONINGS**

![](_page_38_Figure_3.jpeg)

38 E0.06.0911.02.02

## D8A

## RŻ

Detent on pos. 1/pos. 2 with spring return in neutral

![](_page_39_Figure_4.jpeg)

![](_page_39_Figure_5.jpeg)

Detent on pos. 1 with spring return in neutral

![](_page_39_Figure_7.jpeg)

R7

Two positions with detent on pos. 2 with spring return in neutral

![](_page_39_Figure_10.jpeg)

R<sub>5</sub>

1  $\mathbf{0}$ 

 $\overline{2}$ 

R<sub>6</sub>

Detent on pos. 2

with spring return in neutral

Spool stroke

Spool stroke

![](_page_39_Figure_12.jpeg)

Two positions with detent on pos. 1

![](_page_39_Figure_13.jpeg)

R9

 $\bullet$  0

#### Detent on each intermediate positions

![](_page_39_Picture_16.jpeg)

![](_page_39_Figure_17.jpeg)

50

64 2.51

Allen wrench 4

Detent on pos. 1/pos. 2 and neutral position

![](_page_39_Figure_19.jpeg)

![](_page_39_Figure_20.jpeg)

For more information: WWW.SALAMI.IT

## **DIRECTIONAL CONTROL VALVE SECTIONAL TYPE**

![](_page_40_Figure_2.jpeg)

# /D8A

![](_page_41_Figure_2.jpeg)

For more information: WWW.SALAMI.IT

#### www.comoso.com

E0.06.0911.02.02

### **DIRECTIONAL CONTROL VALVE SECTIONAL TYPE**

C E

 $\bullet$ 

Pre-arrangement for<br>electrical device

![](_page_42_Figure_4.jpeg)

![](_page_42_Figure_5.jpeg)

MICROSWITCH TYPE: SAIA - BURGESS XGK - 88

For more information please get in touch with our sales dept.

Spool positioning with microswitch<br>to start an electric motor (available also for single acting spools)

![](_page_42_Figure_9.jpeg)

Spool stroke

71.5 2.81  $\overline{2}$  $\Rightarrow$ Allen wrench 4

PROTECTION INDEX IP<sub>65</sub>

Spool positioning with waterproof microswitch to start an electric motor (available also for single acting spools)

![](_page_42_Figure_16.jpeg)

2.81  $\overline{57}$  $\Rightarrow$ Allen wrench 4

71.5

![](_page_42_Figure_18.jpeg)

PROTECTION INDEX IP67

# CD

Spool positioning with double microswitch (available also for single acting spools)

![](_page_42_Figure_22.jpeg)

![](_page_42_Figure_23.jpeg)

PROTECTION INDEX IP<sub>65</sub>

E0.06.0911.02.02

42

#### www.comoso.com

#### For more information: WWW.SALAMI.IT

![](_page_43_Figure_1.jpeg)

#### **IMPORTANT:**

When you order, please specify the setting pressure of the device. With this type of spool positiong a special machining of the body is required. CY

Detent on pos. 1/pos. 2 with hydraulic kick-out

![](_page_43_Figure_6.jpeg)

G<sub>5</sub>

![](_page_43_Figure_8.jpeg)

![](_page_43_Figure_9.jpeg)

![](_page_43_Figure_10.jpeg)

Detent on pos. 1 with hydraulic kick-out

CZ

![](_page_43_Figure_12.jpeg)

**How to order/VD8A** 

#### **DIRECTIONAL CONTROL VALVE SECTIONAL TYPE**

#### **DIRECTIONAL CONTROL VALVE SECTIONAL TYPE**

![](_page_44_Figure_3.jpeg)

 $44 \bullet$ E0.06.0911.02.02

For more information: WWW.SALAMI.IT

# **How to order/ VD8A**

![](_page_44_Picture_137.jpeg)

![](_page_44_Picture_138.jpeg)

#### **CONTROL SIDE (PAGE 29)**

![](_page_44_Picture_139.jpeg)

#### PORT ON WHICH THE VALVE IS MOUNTED

\*Available for quantity, please contact our sales dept

 $\bullet$  45 E0.06.0911.02.02

![](_page_45_Picture_0.jpeg)

#### **DESCRIPTION OF THE NEW PRODUCT IDENTIFICATION LABEL**

Based on the firm certification ISO 9001 - UNI EN 29001, section 4.8 (identification and tracebility of the product), we have adopted a new identification label starting from the 1<sup>st</sup> march 1995. Pls, see following example:

![](_page_45_Picture_79.jpeg)

- A = Product short descritpion (eg. VD8A/FDD/U4G).
- B = Customer part number.
- C = Salami part number (eg. 6235 0025 0).
- D = Production code (for Salami management)
- E = Rotation sense (only for pumps).
- F = Production date (see data sheet here below)
- G = Progressive number of assembling.

Only for pumps 2PB and 2PZ (except triple 2PB) the identification product is marked on the top of the pump body as shown here below:

![](_page_45_Picture_13.jpeg)

Salami part number and progressive number of assembling.

Production code (for Salami management).

Mounth and year of made: maybe in the future you can find this<br>type of production date in the label beside too.

Rotation sense

![](_page_45_Picture_80.jpeg)

#### **WARRANTY**

- We warrant products sold by us to be free from defects in material and workmanship.
- Our sole obligation to buyer under this warranty is the repair or replacement, at our option, of any products or parts thereof which, under normal use and proper maintenance, have proven defective in material or workmanship, this warranty does not cover ordinary wear and tear, abuse, misuse, averloading, alteration.
- No claims under this warranty will be valid unless buyer notifies SALAMI in writing within a reasonable time of the buyer's discovery of such defects, but in no event later than twelve (12) mounths from date of shipment to buyer.
- Our obligation under this warranty shall not include any transportation charges or cost of installation, replacement, field repair, or other charges related to returning products to us; or any liability for directs, indirects or consequential damage or delay. If requested by us, products or parts for which a warranty claim is made are to be returned transportation prepaid to our factory. The risk of loss of any products or parts thereof returned to SALAMI will be on buyer.
- No employee or representative is authorized to change any warranty in any way or grant any other warranty unless such change is made in writing and signed by an officer of SALAMI.